pädagogische hochschule zürich

## **Journalblatt Unterrichtsprojekt 2**

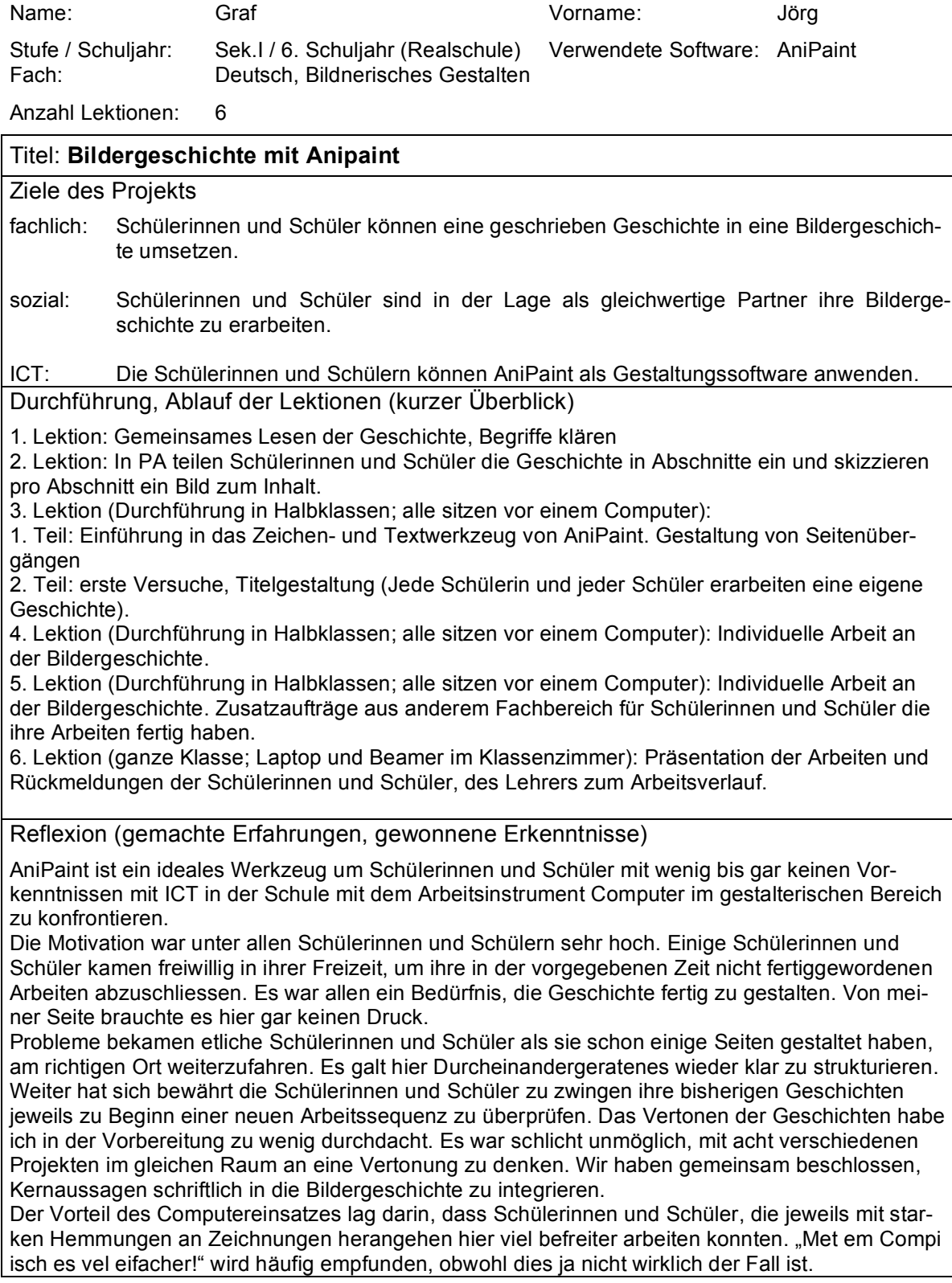

\_\_\_\_\_\_\_\_\_\_\_\_\_\_\_\_\_\_\_\_\_\_\_\_\_\_\_\_\_\_\_\_\_\_\_\_\_\_\_\_\_\_\_\_\_\_\_\_\_\_\_\_\_\_\_\_\_\_\_\_\_\_\_\_\_\_\_\_\_\_\_\_\_\_\_\_\_\_\_\_\_\_\_\_\_\_\_\_\_\_\_\_\_\_\_\_\_\_\_\_\_

AdA ICT

Spannend wäre nun sicher ein Projekt zu lancieren, bei welchem die eine Hälfte der Klasse eine Bildergeschichte von Hand gestaltet und die andere Hälfte am Computer arbeitet. Im achten und neunten Schuljahr würde ich zu Gunsten erweiterter Möglichkeiten auf Anipaint verzichten und mit Digitalkamera und -videokamera und z. B. Photoshop Elements und iMovie arbeiten.

Durchführung (Zwei SchülerInnen pro Computer)

1. Lektion: Gemeinsames Lesen der Geschichte, Begriffe klären

2. Lektion: In PA teilen Schülerinnen und Schüler die Geschichte in Abschnitte ein und skizzieren pro Abschnitt ein Bild zum Inhalt.

3. Lektion (PA; SchülerInnen sitzen zu zweit vor einem Computer):

1. Teil: Einführung in das Zeichen- und Textwerkzeug von AniPaint. Gestaltung von Seitenübergängen

2. Teil: erste Versuche, Titelgestaltung (SchülerInnen helfen sich gegenseitig und arbeiten abwechselnd mit der Maus. Schülerin und jeder Sch).

4. Lektion (PA) Individuelle Arbeit an der Bildergeschichte.

5. Lektion (PA) Individuelle Arbeit an der Bildergeschichte. Zusatzaufträge aus anderem Fachbereich für Schülerinnen und Schüler die ihre Arbeiten fertig haben.

6. Lektion (ganze Klasse; Laptop und Beamer im Klassenzimmer): Präsentation der Arbeiten und Rückmeldungen der Schülerinnen und Schüler, der Lehrperson zum Arbeitsverlauf.

**allgemein**: Es gibt immer wieder Schülerinnen und Schüler, die in einem Teilgebiet sehr stark sind, diese gilt es auch hier als Spezialistinnen und Spezialisten (Helferfunktion) gezielt einzusetzen.

Erwachsenenbildung

Übertragbar in eine Weiterbildungssequenz mit Lehrpersonen

 $.6$ ort

Nicht geeignet für die Kursarbeit

Begründung: Bildergeschichten können altersgerecht vorbereitet auf allen Stufen produziert werden. Technische Spielereien können bei älteren Schülerinnen und Schülern einen höheren Stellenwert bekommen. Lehrpersonen erhalten hier ein weiteres Instrument ihren Unterricht im sprachlich-bildnerischen Teil anzureichern.

Ort, Datum: Aarau, 28. Januar 2005

Unterschrift Teilnehmer/in

Unterschrift Modulverantwortliche/r

Beilagen Lesetext Beispiel einer Bildergeschichte